# **B. Classroom** 開課

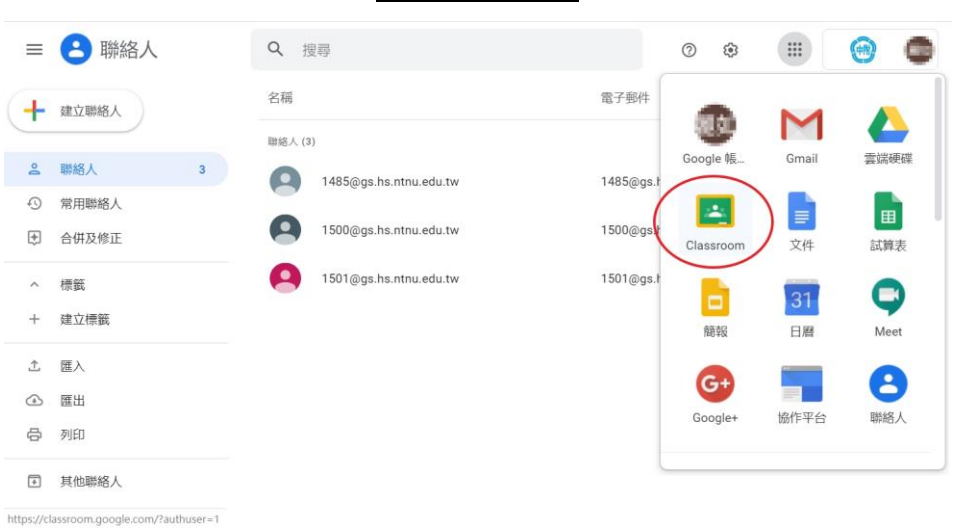

# 選 **Classroom**

## 建立或加入課程

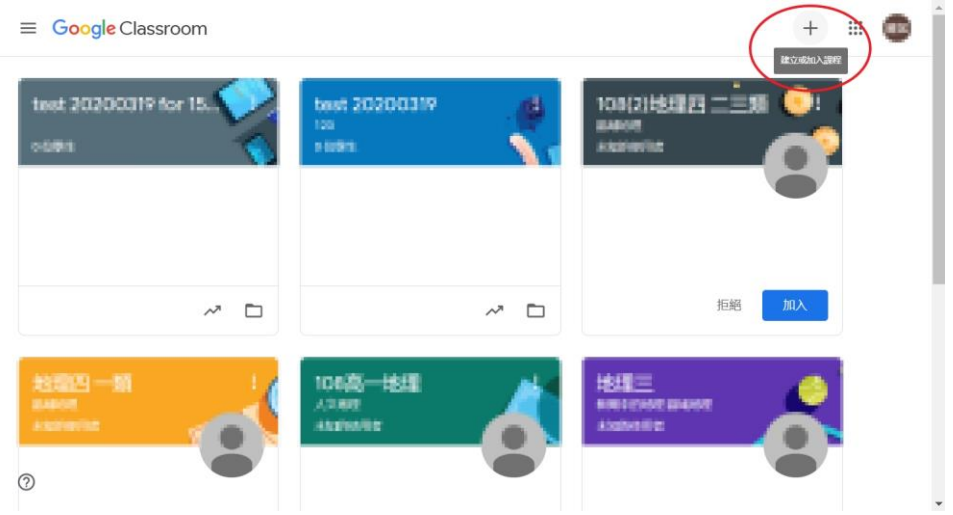

建立課程

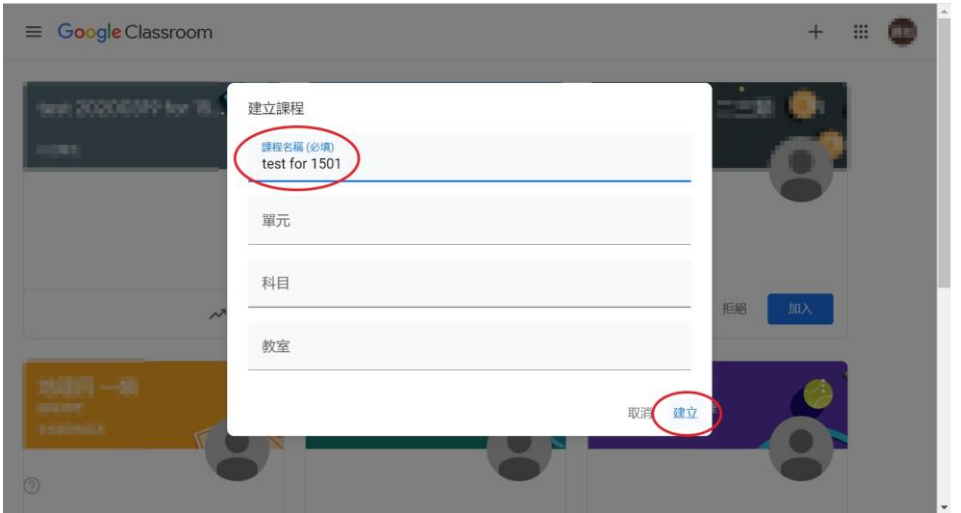

建立課程 建立中

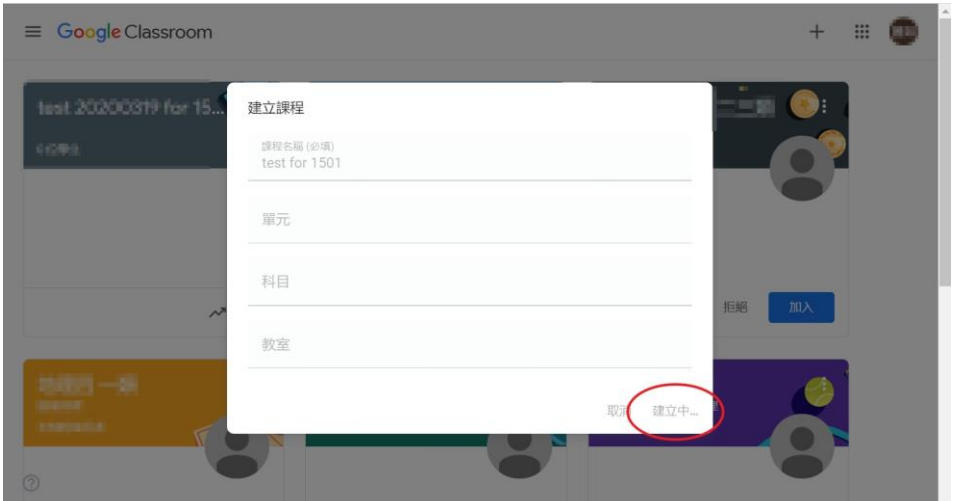

## 選擇課程

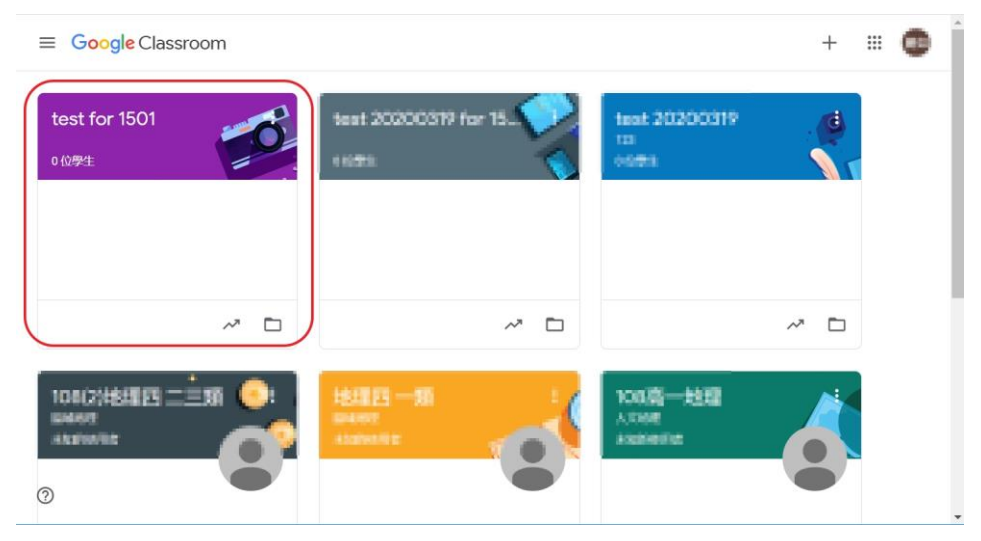

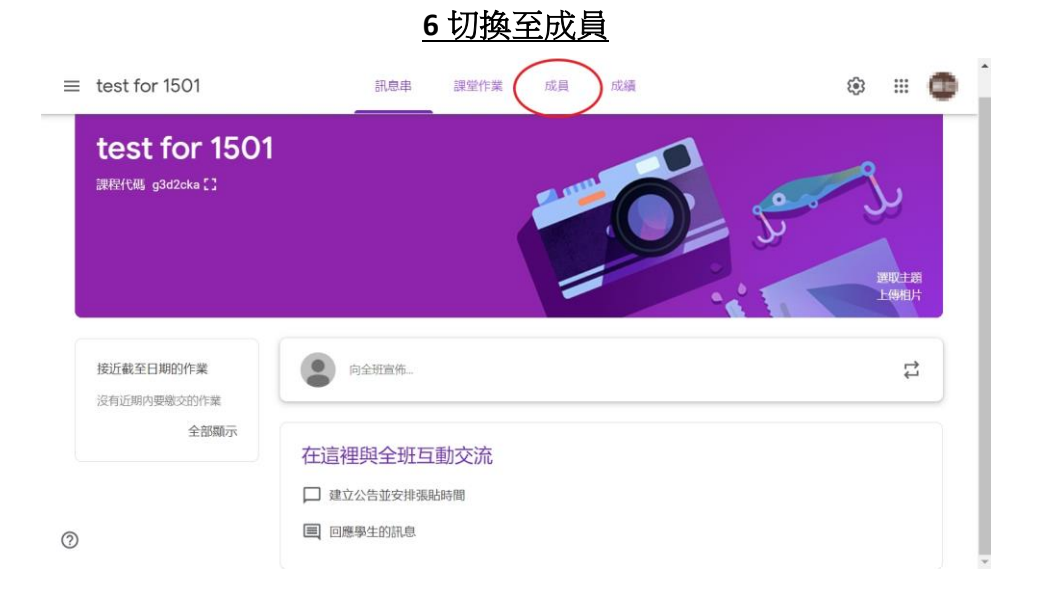

#### 邀請學生

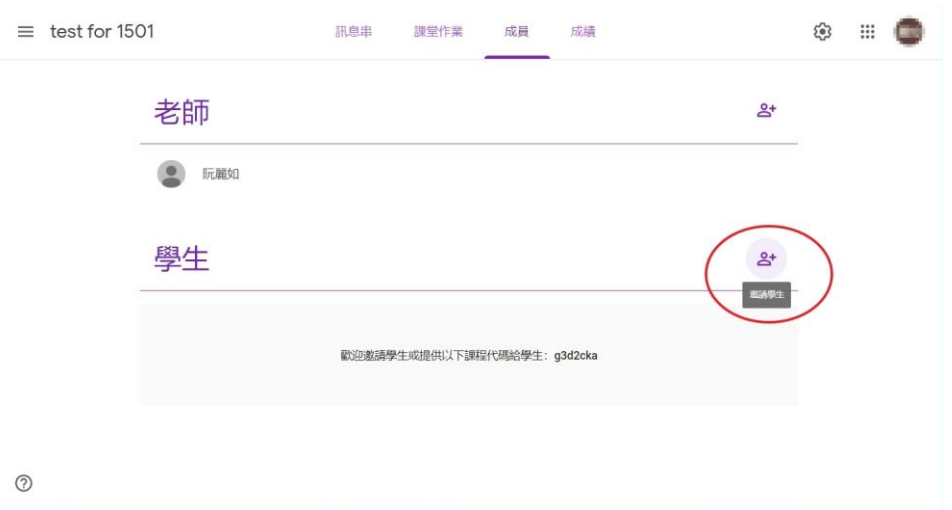

#### 選擇學生群組

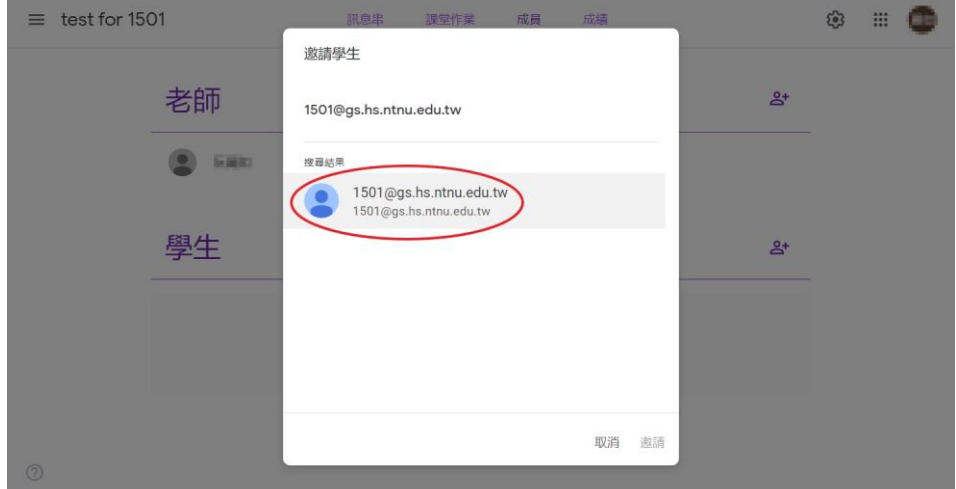

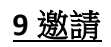

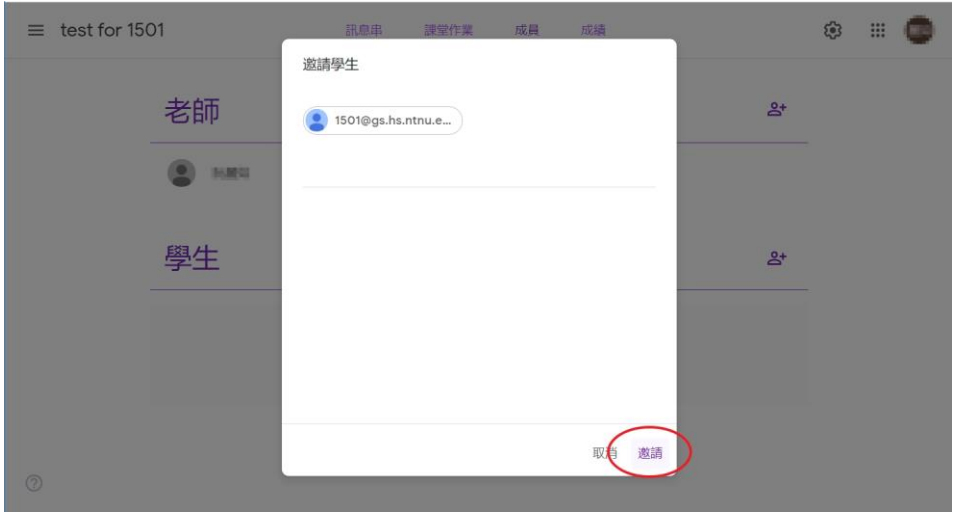

邀請中

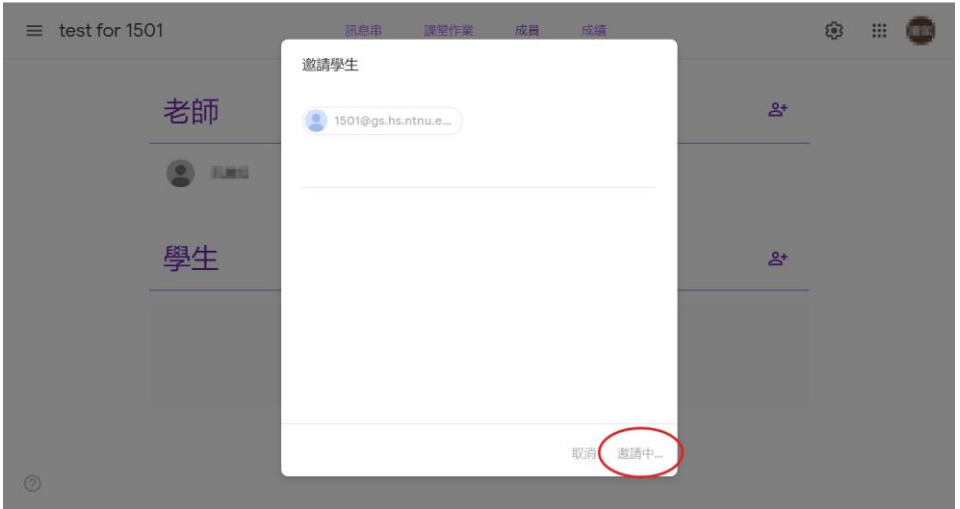

此時會發通知信給受邀學生

## 受邀學生列表

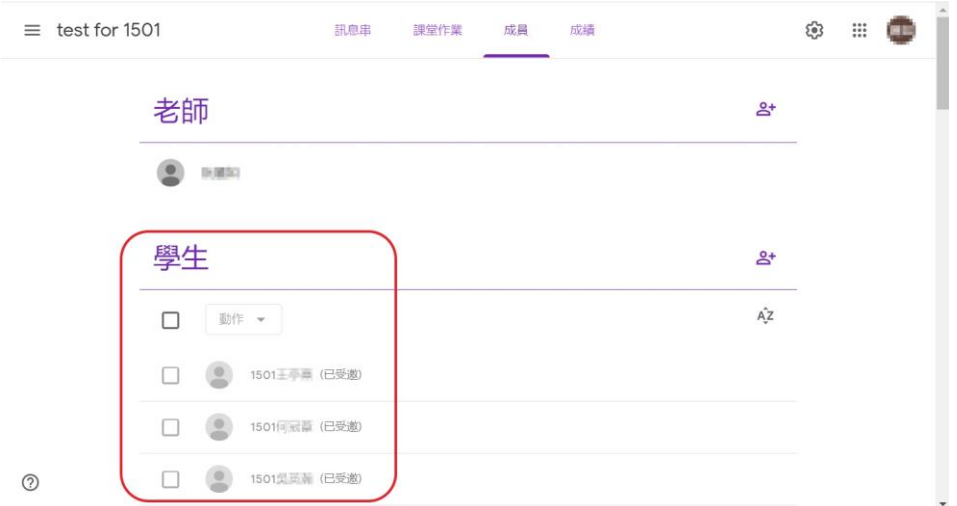